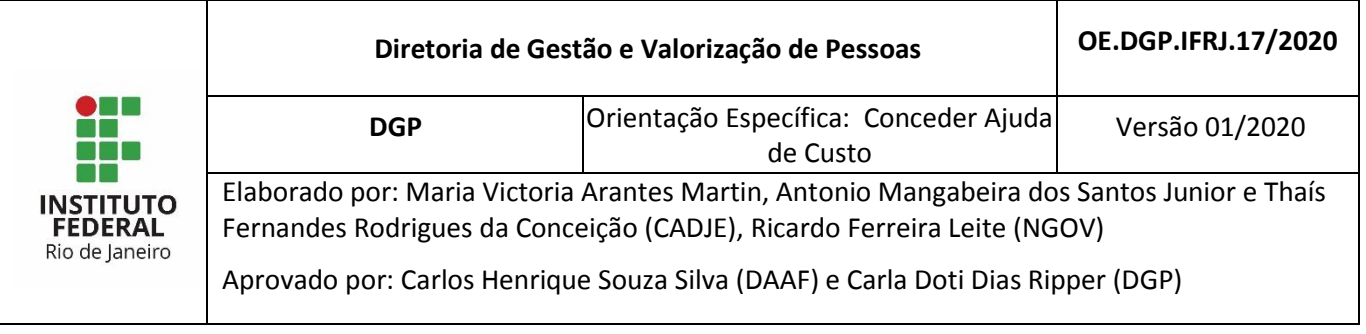

## **1 PROCESSO: Conceder Ajuda de Custo**

## **2 COMO É O FLUXO DO PROCESSO PARA CONCEDER AJUDA DE CUSTO?**

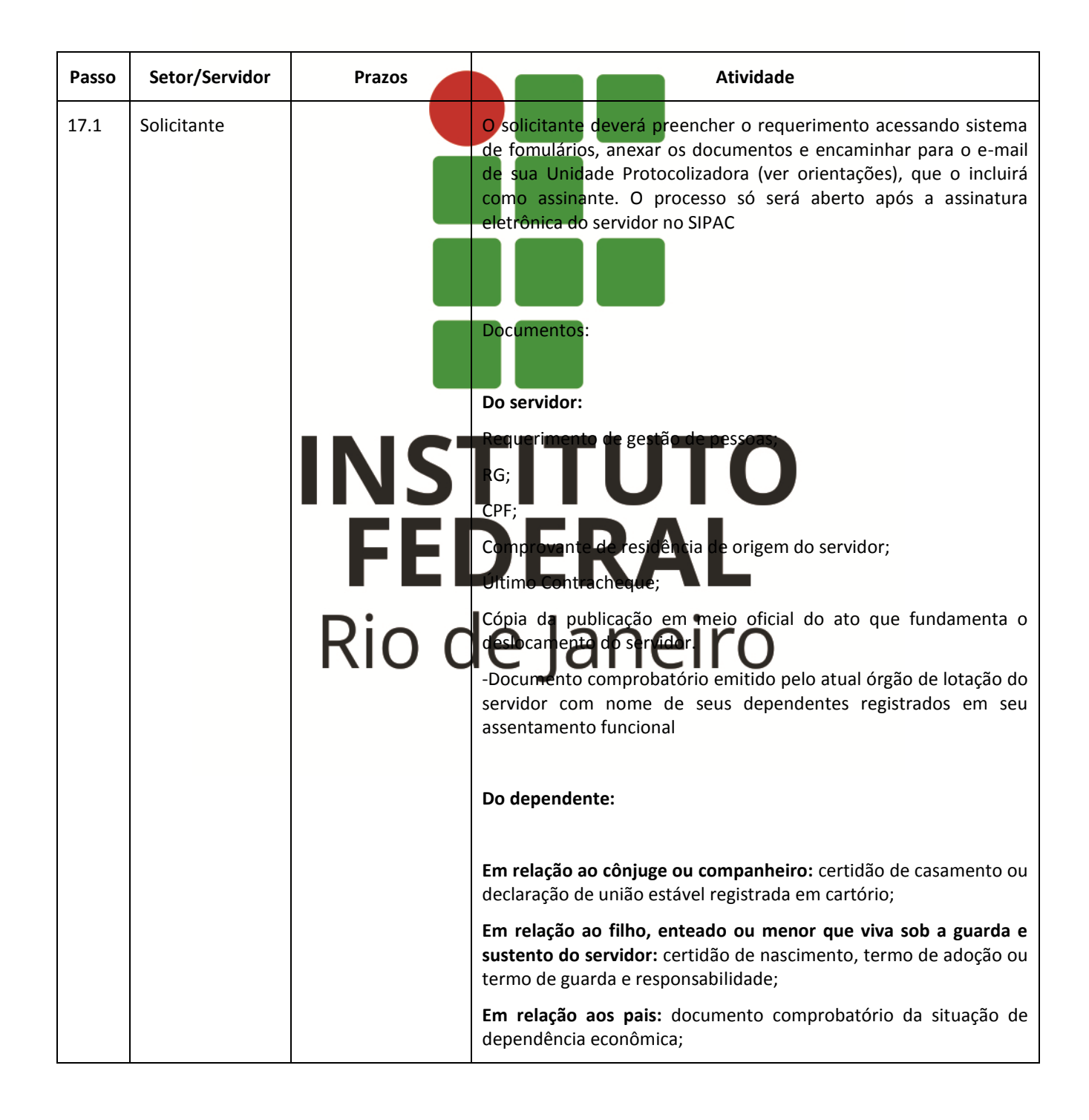

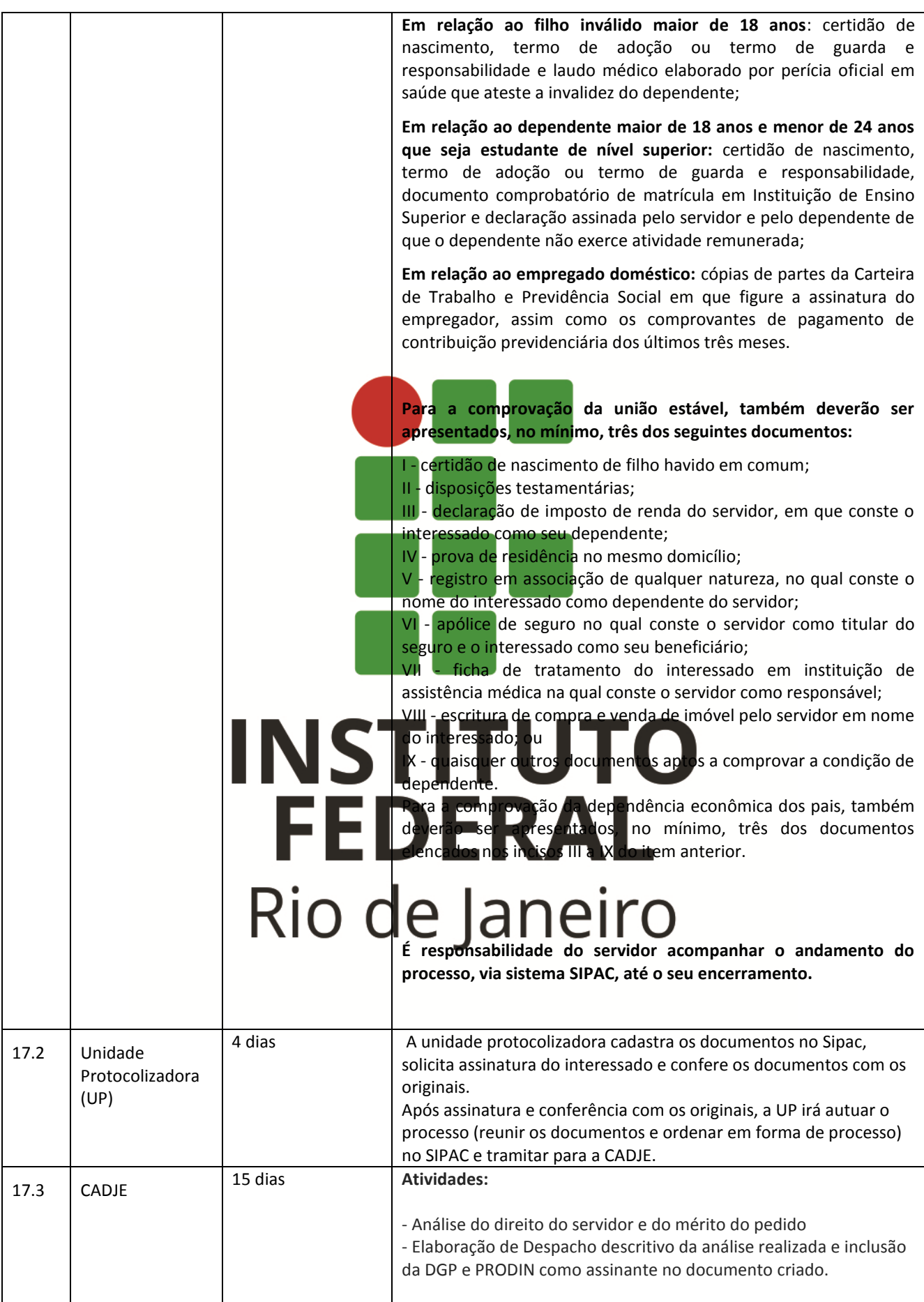

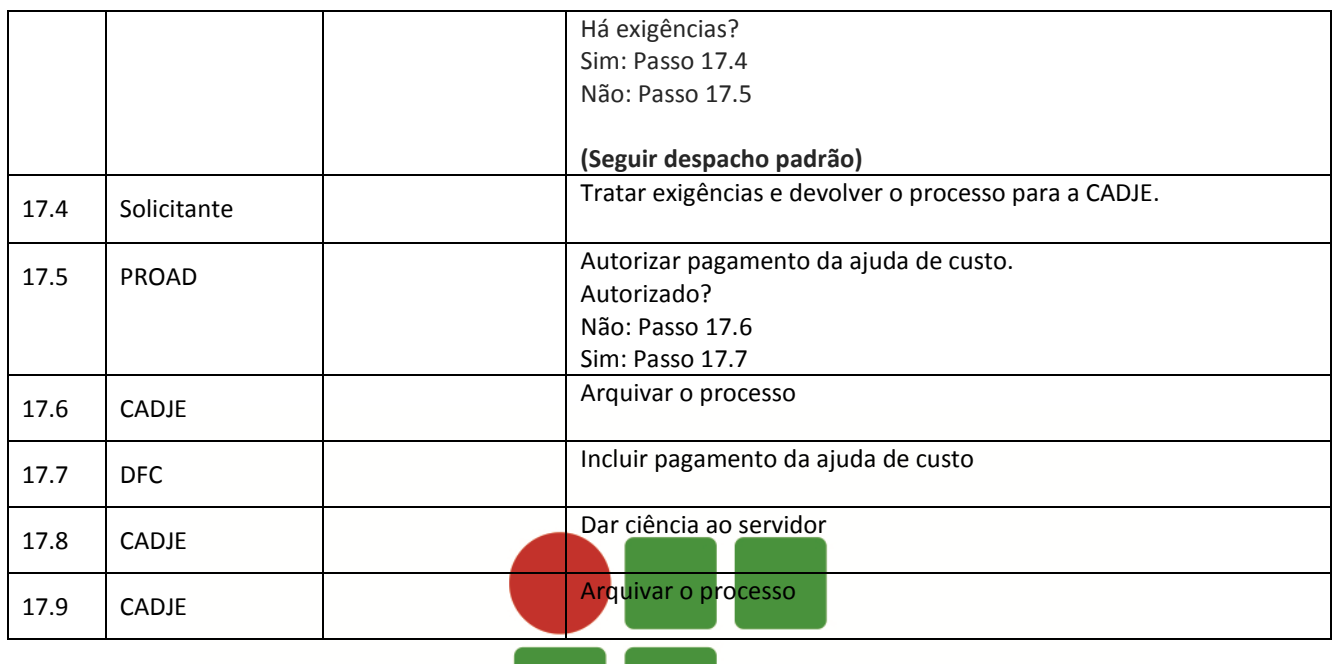

Dúvidas sobre os procedimentos: [cadje@ifrj.edu.br](mailto:cadje@ifrj.edu.br) ; [dgp@ifrj.edu.br](mailto:dgp@ifrj.edu.br)

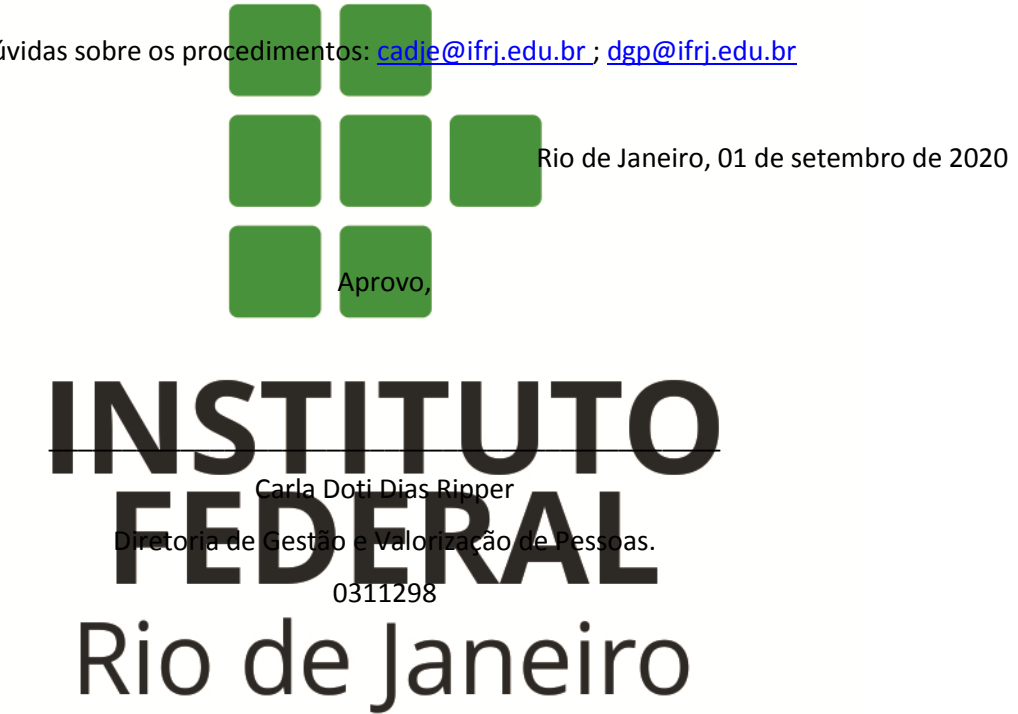